# midt regionmidtjylland

# **Ny metode for TSNopsamling**

TSN-koordinationsgruppemøde d. 5. december 2019

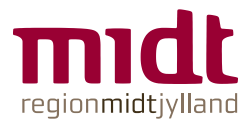

## **Fremgangsmåde for TSNopsamling.**

- 1. Samme metode til indsamling af data:
	- a. Strategisk Kvalitet trækker data for hele Region Midt.
	- b. Der indkaldes data fra kommunerne på antal UTH og indhold af de moderate, alvorlige og dødelige UTH.
	- c. Der tages hensyn til samlerapportering via tilpasset dataskabelon. (nyt)
- 2. Strategisk Kvalitet bearbejder data og laver tabeller med tal.
- 3. Strategisk Kvalitet læser alvorlige og dødelige UTH (+ evt. moderate)

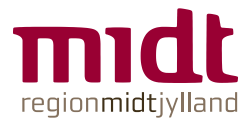

## **Fremgangsmåde for TSNopsamling.**

- 4. Centrale emner indsættes i skabelon, der præsenteres om lidt. (nyt)
- 5. Der udarbejdes skabeloner til DPSDdataudtræk på de centrale temaer i klyngerne. (nyt)
- 6. Der prioriteres i TSN-koordinationsgruppen med udgangspunkt i klyngerne.
- 7. Nye temaer dagsordenssættes løbende og tilføjes skabelonen. Det gælder også udover TSN-opsamlingen. (nyt)

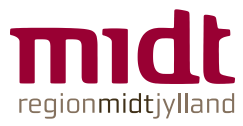

#### **Ønske om at inddrage Region Hovedstadens model**

Tværregional model om patientsikkerhed lægger op til mere systematisk opfølgning og vidensdeling.

Kun regionerne internt er med, men vi kan ikke stå alene omkring læring grundet de mange overgange.

Region Hovedstadens model er et bud på at få en mere systematisk tilgang.

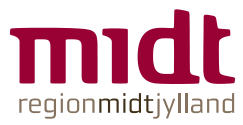

# **Redskab fra Region Hovedstaden**

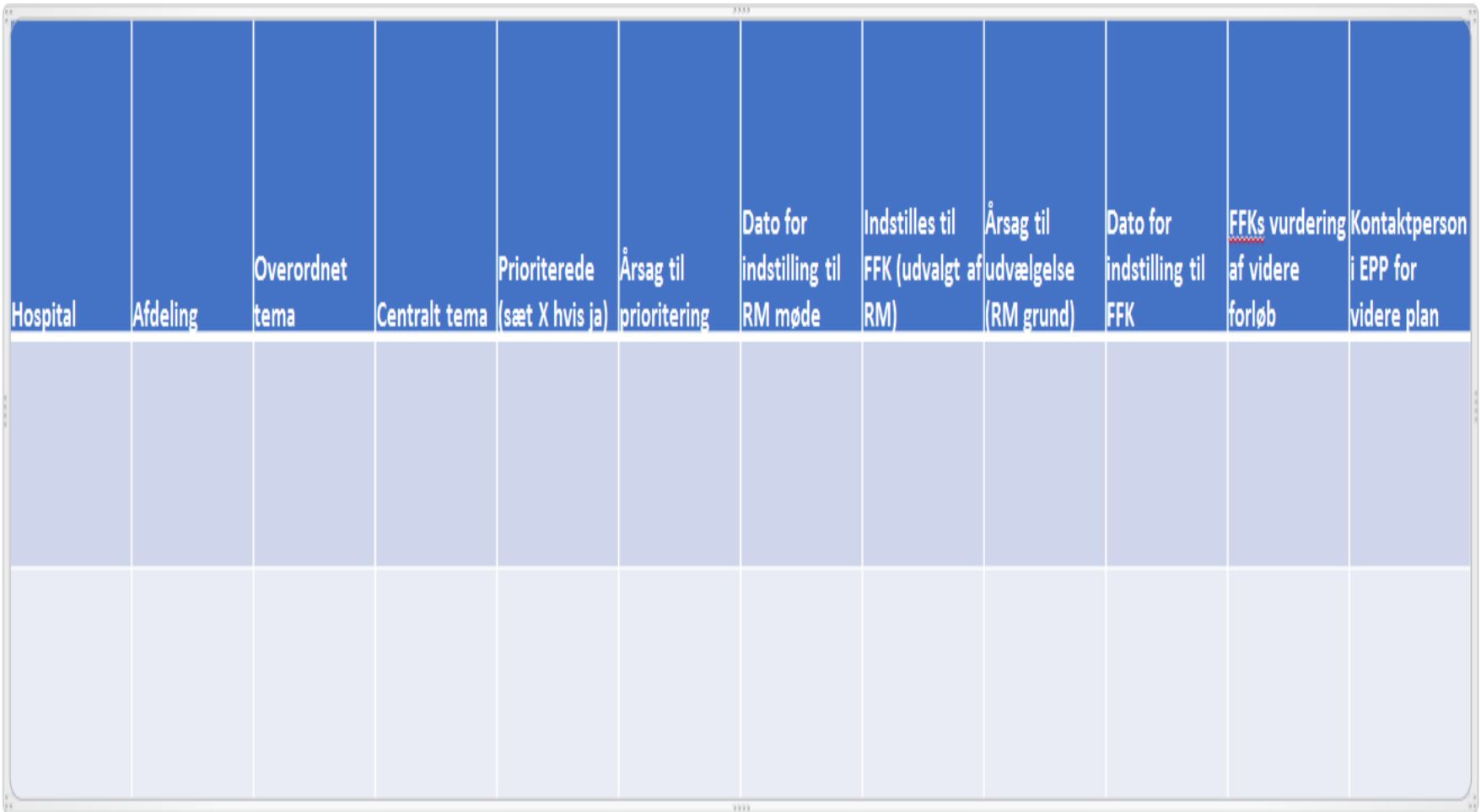

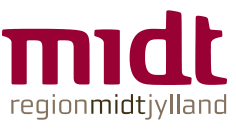

#### **Prioriteringskriterier fra Region Hovedstaden**

- Går på tværs =TV
- **Proaktivt= PRO**
- Hyppigt= HYP
- **Alvorligt= ALV**
- Politisk opmærksomhed= PO
- **Pressebevågenhed= PB**
- Sjældne =SJ

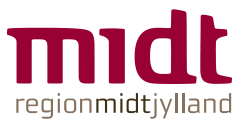

#### **Præsentation af skabelon med eksempel**

- 1. Hvad er TSN-koordinationsgruppens overvejelser om fremgangsmåden for TSNopsamling?
- 2. Hvilke overvejelser har TSNkoordinationsgruppen omkring brugen af en skabelon til beslutning og opfølgning?
- 3. Hvordan skal en skabelon evt. tilpasses til vores behov udover, hvad der allerede er forsøgt med eksemplet?